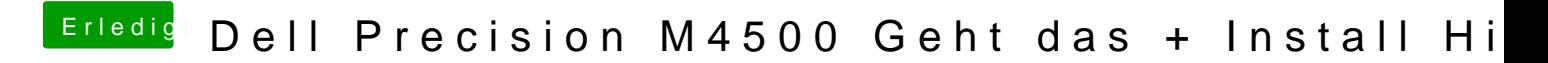

Beitrag von ralf. vom 27. Januar 2019, 18:27

Kopier doch die El Capitan-Installation mit SuperDuper auf die neue Platte